## TABLA DE CONTENIDOS

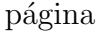

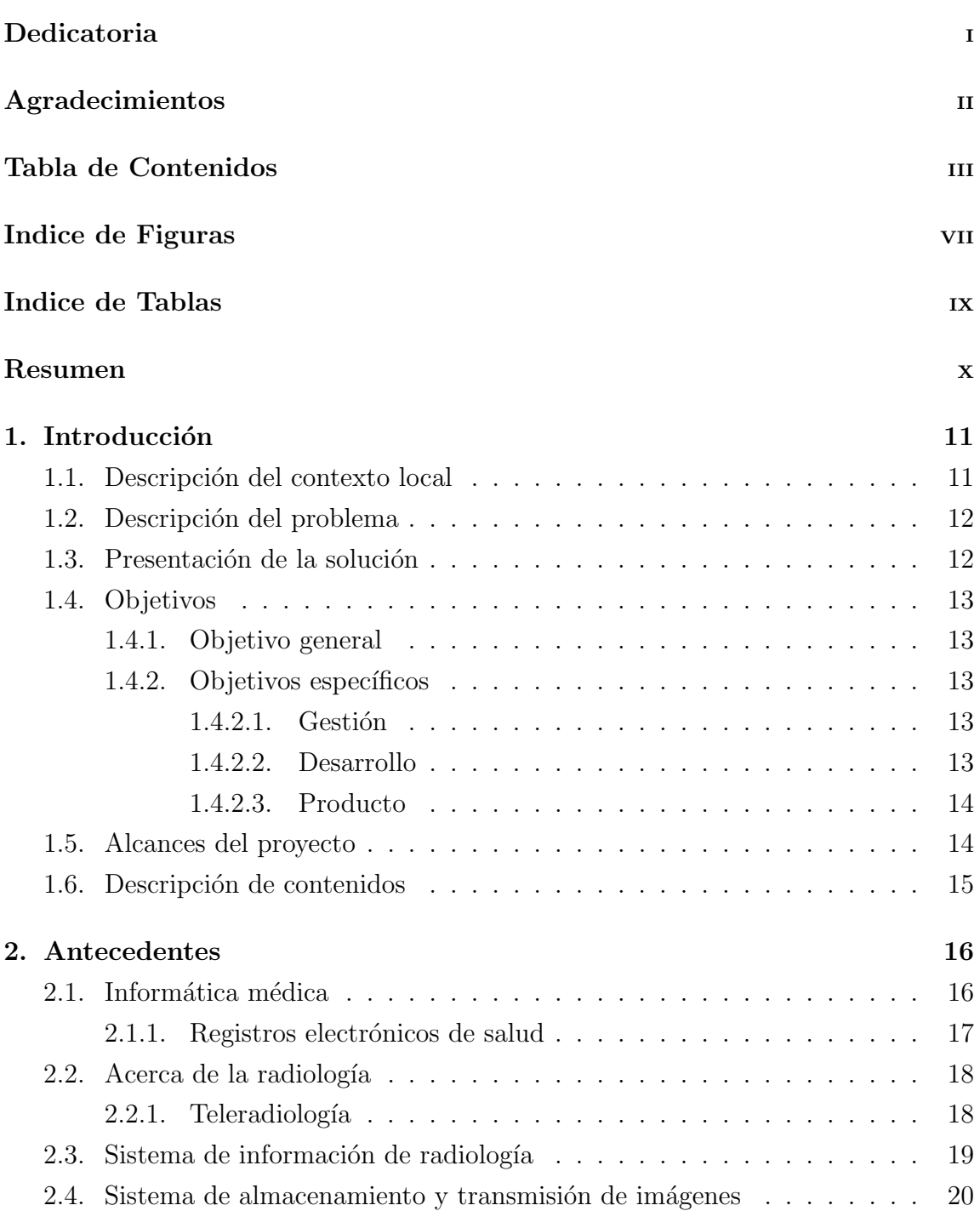

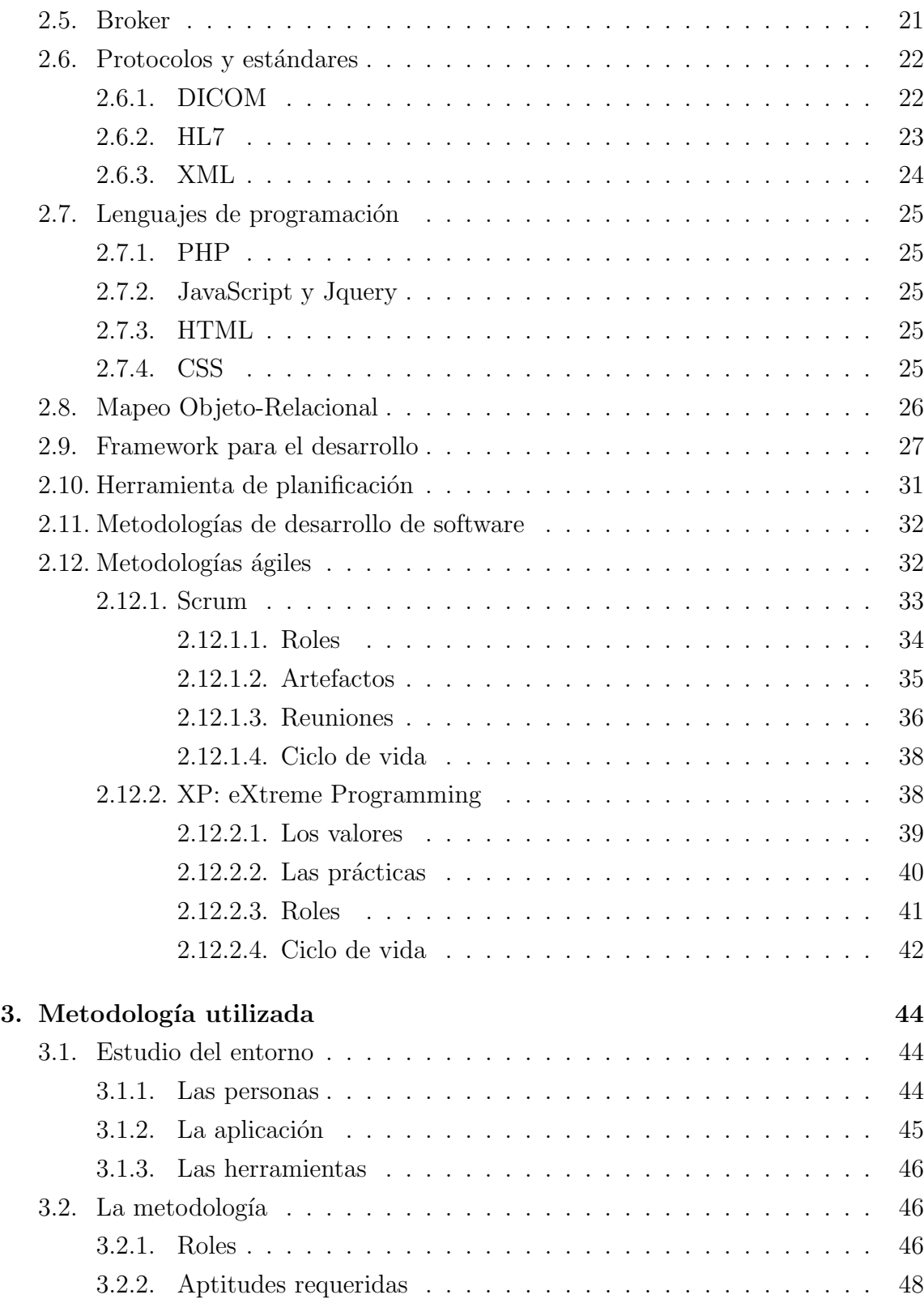

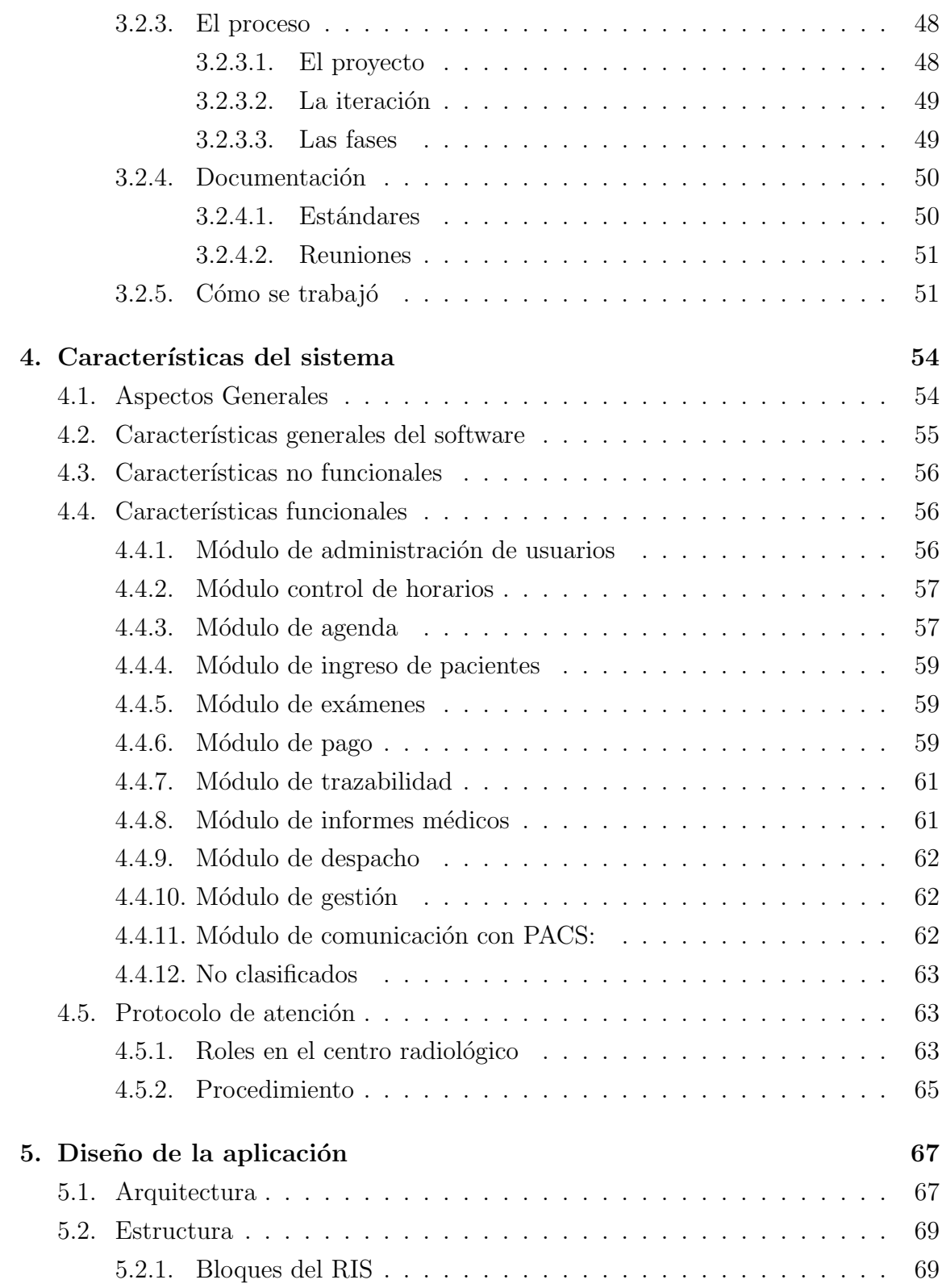

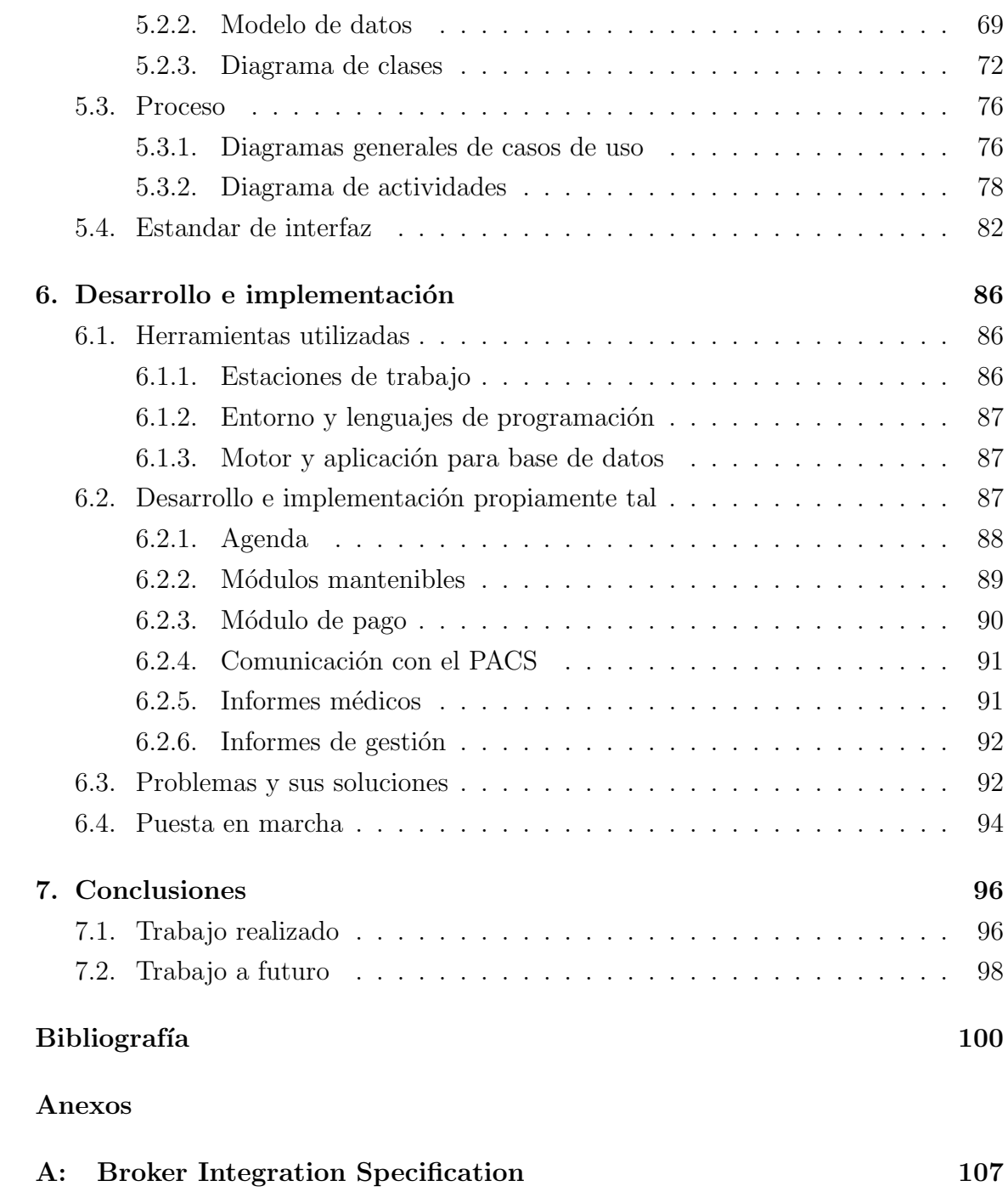

## INDICE DE FIGURAS

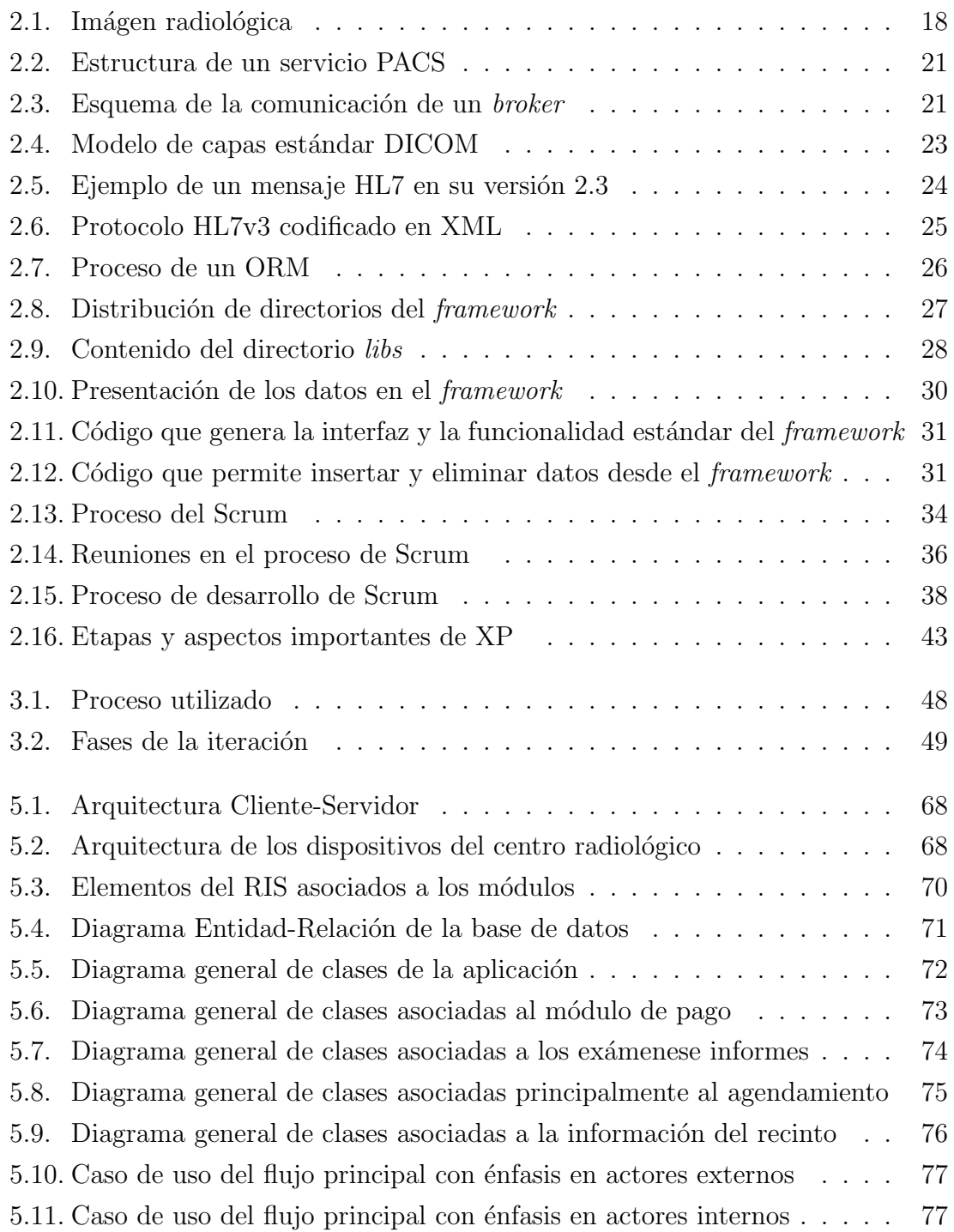

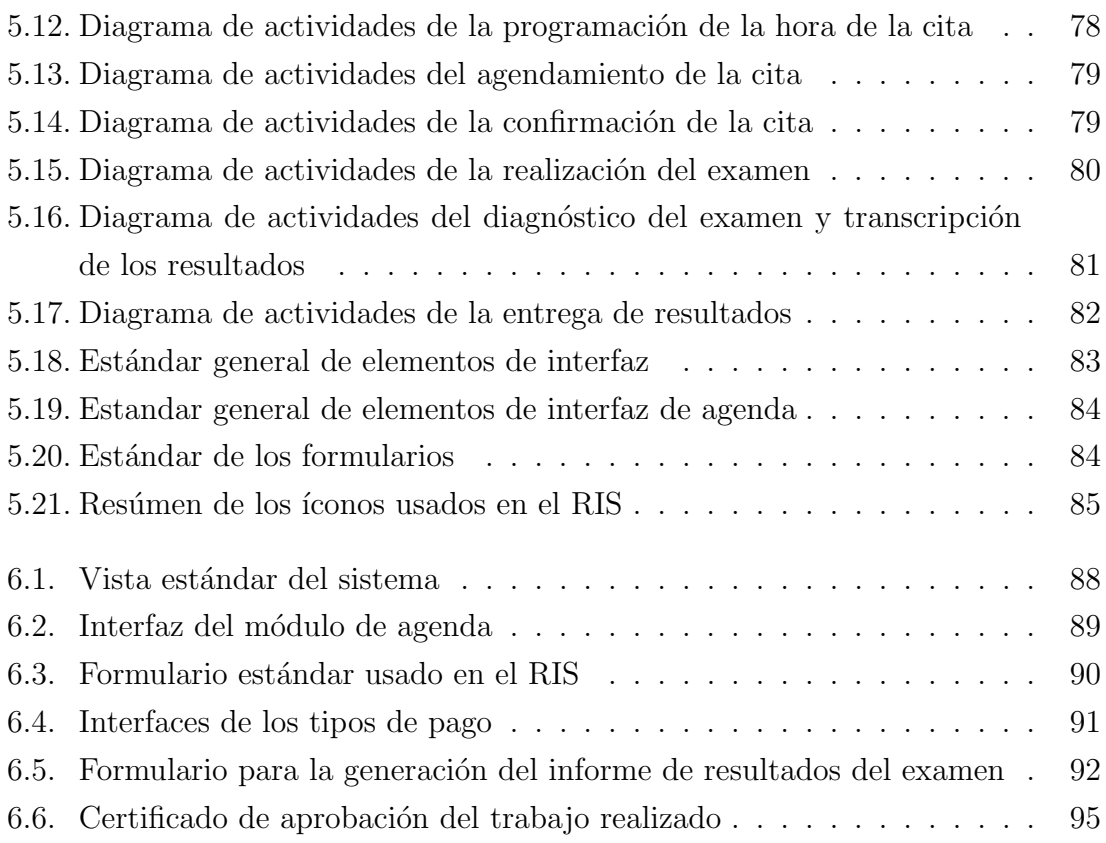

## INDICE DE TABLAS

## $\it p$ ágina

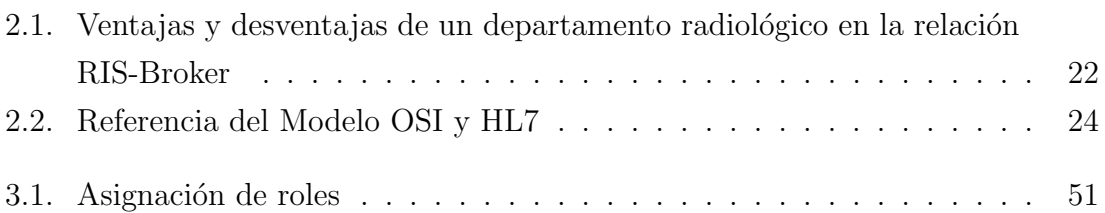